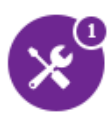

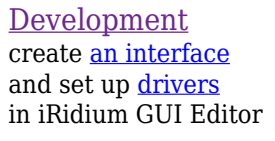

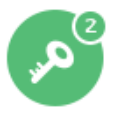

**[Licensing](http://wiki2.iridiummobile.net/Main_Page#iRidium_Licenses)** buy <u>a license</u> for the required **[product](http://www.iridiummobile.net/products/)** or try <u>[for free](http://www.iridiummobile.ru/5steps/)</u>

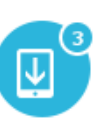

**[Upload](http://wiki2.iridiummobile.net/IRidium_Transfer)** upload your project on iOS/Windows/Android/OS X with the help of [iRidium Transfer](http://wiki2.iridiummobile.net/IRidium_Transfer)